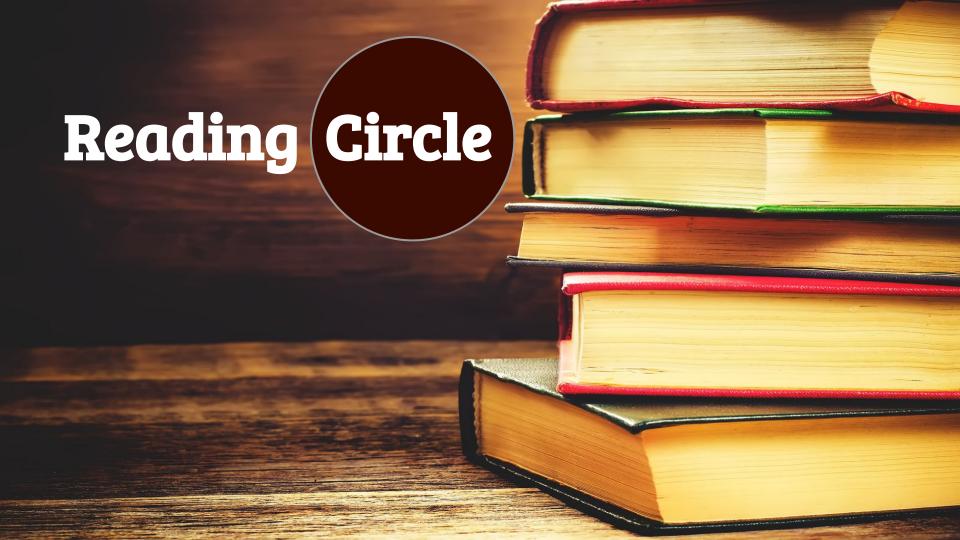

#### **Problem Statement**

- ReadingCircle is a web service our whole class uses to read the course material
- Most people would agree it is more efficient and easy to use than a clunky stack of books
- Useful that you can access anywhere with an internet connection
- Not perfect though! Could be improved...
- Non-functional "Peer Comparison" and "My Progress" tabs
- Make reading and completing curriculum a more social experience?

#### Parties Involved

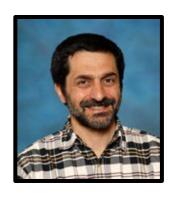

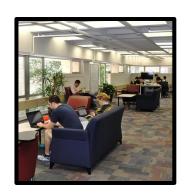

#### **CLIENT:**

- Professor Peter Brusilovsky
- Large investment in web service
- Functionality will directly impact the absorption of concepts in the course
- Success = Efficient learning/reading
- Issues = Trouble with reading and accessing course material

#### **USER:**

- Students enrolled in course
- To be successful in the class, you must keep up with the assigned readings
- Multiple sources and textbooks are aggregated for ease of access
- The easier it is to read material, the more likely a student is to complete the assigned passages

#### **User Persona**

Age: Could be any age, but majority will be younger graduate students in the iSchool

**Education/Training:** Assuming undergraduate degree was obtained. Indicates academically inclined users familiar with web services.

**Demographics:** Variety of backgrounds. Could be international or non-English speaking.

Goal: To efficiently access course reading material, keep track of process, and compare to peers

**Example Quote:** "I just want an easy to use web service that makes reading the course material efficient, social, and informational"

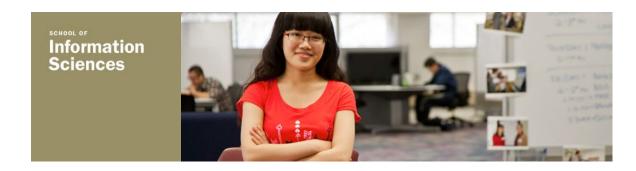

### Hierarchical Task Analysis

#### **View Your Reading Progress:**

- Access "Reading Circle"
  - a. Go to course site
  - b. Enter "Knowledge Tree" portal
    - i. Enter login information
    - ii. Select "ISD IS 2470 Spring 2016" and hit submit
  - c. Click on "Reading Circle" link
- 2. View your progress
  - a. Click on "My Progress" tab
  - b. Select which lecture you want to view results from
  - c. Browse through report of your progress
- 3. Use appraisal of your progress to guide future study

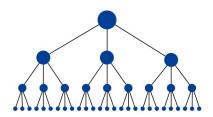

#### **Compare Your Reading Progress To Other Students:**

- 1. Access "Reading Circle"
  - Go to course site
  - b. Enter "Knowledge Tree" portal
    - Enter login information
    - ii. Select "ISD IS 2470 Spring 2016" and hit submit
  - c. Click on "Reading Circle" link
- 2. Compare your progress with others
  - a. Click on "Peer Comparison" tab
  - Select which lecture you want to view results from
  - Browse through report of your progress compared to others
- 3. View statistics on overall class progress
  - Asses the average score for the class on various exercises, and compare your scores to the mean
- 4. Use appraisal of other's progress to guide future study

# Functionality

| Code | Name                                                                                                    | Туре         |
|------|----------------------------------------------------------------------------------------------------|--------------|
| R1   | The system should be able to compare questions and reading among all the other students (eg. individual students vs. entire class) | New function |
| R2   | To make questions more visible                                                                                                    | Improvement  |
| R3   | Student can provide feedback                                                                                                    | New function |
| R4   | To generate a new session ID every time user logs in                                                                               | Improvement  |
| R5   | To cache the user information every time system request the model                                                                  | Improvement  |
| R6   | To create a log to record everything user has been reading                                                                         | Improvement  |
| R7   | Focus on the relationship among page, section and chapter and try to improve current design.                                       | Improvement  |

# Client Meeting

- Professor Peter Brusilovsky and Julio Guerra (Original Project Leader)
- Learned much about the functionality and structure of the ReadingCircle web service
- First iteration developed three years ago by the PAWs laboratory
- Javascript and PHP, self-contained, and uses info provided by the Knowledge Tree portal
- Based on user info, selects appropriate course and literature to present
- JSON and XML files contain functions for various operations, and log progress of specific users
- Differentiation between book, chapter, and section
- Populating circle visualization widget with stored data
- Design driven by task analysis and user requirement

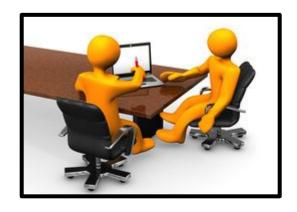

# mySQL Database

- mySQLi PHP included
- 13 Tables
- 42 megabytes
- Queried by web service for various **functions**
- Hosted on Apache server
- Forms user persona

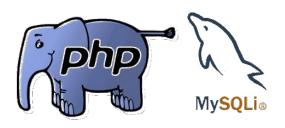

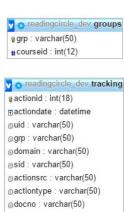

@docsrc : varchar(50)

@result : varchar(50)

modelid: int(12) auid: varchar(50)

asid : varchar(50)

#courseid: int(12) mlastaction : datetime

ncomputedon : datetime

#avg progress : float(6,4)

progress : varchar(2048)

detailed progress : text

@filename: varchar(50)

7 6 readingcircle dev precomputed models

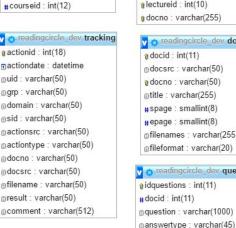

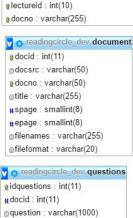

modelid: int(12)

auid: varchar(50)

asid: varchar(50)

#courseid: int(12)

nlastaction : datetime

ncomputedon : datetime

#avg progress : float(6,4)

progress : varchar(2048) detailed progress: text

no readingcircle dev doc lecture

@ doclectureid: int(10)

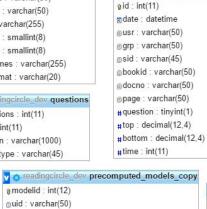

readingcircle dev answers

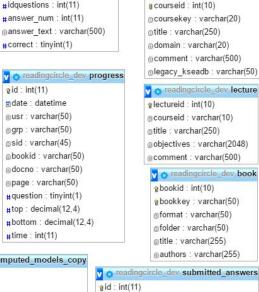

@usr : varchar(50)

@grp: varchar(50)

asid: varchar(45) #idquestions: int(11)

ntime: datetime

answer: varchar(100)

#correct : tinyint(1)

readingcircle dev course

### Design Implementation

- Driven by user study, task analysis, and client meeting
- Necessities
  - Seamless integration into existing system
  - Perpetuate visual theme of application
  - Understandable and useable by anyone regardless of background
  - Use data already available from mySQL database
- Progress bars are familiar and visual
  - Can be easily juxtaposed
- Different from circle which is already used
- Use a mixture of percentages and ratios based on situation
- Multiple progress bars for granularity
  - Lecture, Book, Chapter, etc.
- Maintains visual interface

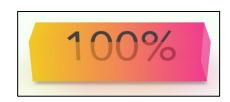

# Design Process - 1

### **Preexisting System**

- Non-functional
- Takes up space
- Misleading

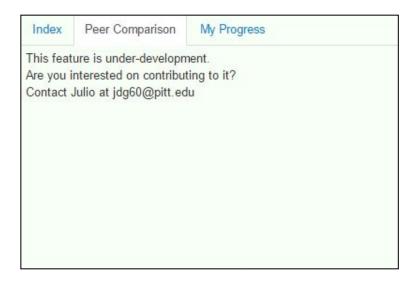

# Design Process - 2

#### **Proposed Design Prototype**

- Functional
- Perpetuates visual aspect of web service
- Provides more information about reading
- Creates a more social experience

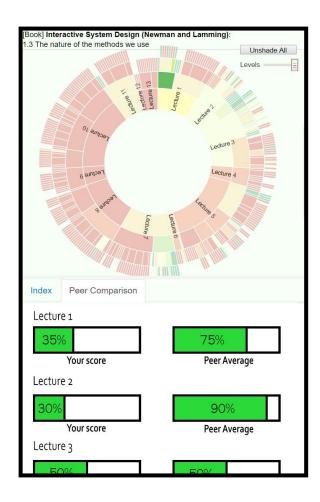

### Design Process - 3

# Final Implemented Functionality

- Inserts unobtrusively into preexisting system
- Visually appealing and provides more info
- Levels of granularity
- Increases social aspect of application
- Improves on students perception of curriculum

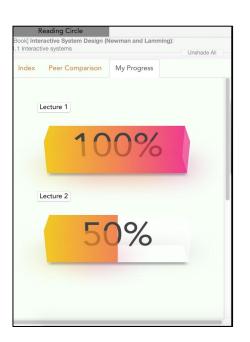

Viewing "My Progress"

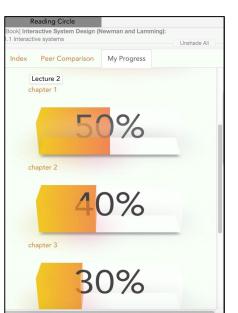

Expanded "My Progress"

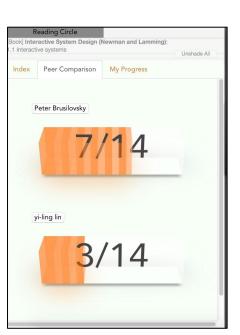

Viewing "Peer Comparison"

# Video Demonstration

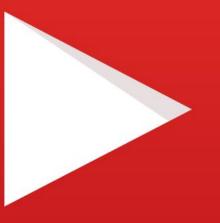

https://youtu.be/ayD9XrtL44g